# IA VIDÉO L'INDISPENSABLE

#### REF : IA DURÉE : 2 JOURS (14H) **TARIF INTER : Nous contacte**

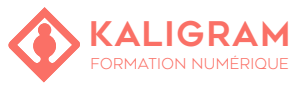

## **OBJECTIFS :**

- Créer des vidéos interactives et dynamiques en utilisant des outils d'IA avancés.
- Générer des histoires captivantes et à les visualiser de manière cohérente grâce à l'IA.
- Être en mesure de produire, d'ajouter des voix, de monter et de finaliser des vidéos professionnelles.

PUBLIC : Communication, marketing, graphisme...

PRÉREQUIS : Être à l'aise avec l'outil informatique

FORMATEUR : Graphiste en activité depuis plusieurs années

MOYENS PÉDAGOGIQUES : Ordinateurs Mac ou PC mis à disposition avec accès internet. Clé USB 8Go offerte avec support de cours numérique.

ÉVALUATION : En cours de formation par le formateur et en fin de formation via un atelier de mise en pratique et bilan.

5 personnes maximum par stage.

# **L'ART DU PROMPT**

Techniques et astuces pour formuler des prompts efficaces.

Atelier pratique : création de prompts pour différents usages

# **DÉCOUVERTE DE PIKA LABS ET RUNWAY**

Présentation des plateformes : similitudes et différences. Démonstration des fonctionnalités clés : vidéo vers vidéo, texte vers vidéo, image vers vidéo.

## **PARAMÈTRES DE CAMÉRAS ET DE MOUVEMENTS**

Paramètres de caméra et de mouvements : comprendre et utiliser efficacement.

Motion Brush : exploration et applications pratiques. Atelier interactif : création de séquences vidéo en utilisant ces fonctionnalités.

#### **L'INTELLIGENCE ARTIFICIELLE DANS LES PRE-MIERE PRO ET AFTER EFFECTS**

Présentation des dernières innovations IA dans ces logiciels.

Atelier pratique : amélioration de projets vidéo avec ces outils IA.

## **GÉNÉRER DES HISTOIRES AVEC CHATGPT**

Techniques pour la création d'histoires et de scénarios captivants avec ChatGPT

# **STORYBOARDING AVEC AI COMIC FACTORY**

Techniques pour la création d'histoires et de scénarios captivants avec ChatGPT Création d'Images avec Midjourney Choix du style et création d'images pour vidéos. Réalisation d'images pour les scènes clés du storyboard.

## **GÉNÉRER DES VOIX ET ANIMATIONS DE PERSON-NAGES**

Synthèse vocale (imiter une voix) avec l'IA Animer un personnage avec l'IA.

## **ANIMATION DE PERSONNAGES ET EFFETS SPÉ-CIAUX**

Animer un personnage avec D-ID : théorie et pratique. Introduction aux effets spéciaux avec CapCut, focus sur l'effet 3D.

## **MUSIQUE IA ET MONTAGE VIDÉO**

Création de musique avec Mubert : démonstration et essai. Aperçu des logiciels de montage vidéo en ligne adaptés aux projets IA.

Planification des futurs projets et discussion sur les innovations à venir dans le domaine de la vidéo IA.

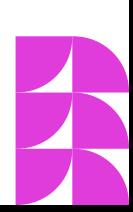